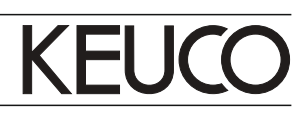

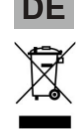

# **DE Entsorgungshinweis**

Geräte mit dieser Kennzeichnung dürfen **nicht** über den Hausmüll entsorgt werden, sondern **müssen** bei einer dafür vorgesehenen Sammelstelle abgegeben werden!

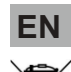

### **EN Disposal information**

Devices with this mark may **not** be disposed of in regular household waste, but rather **must** be brought to a collection point intended for this purpose!

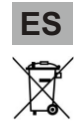

# **ES Indicaciones de eliminación**

¡Los aparatos con esta identificación **no** deben eliminarse junto con la basura doméstica, sino que **tienen que** entregarse en un punto de recogida previsto para tal efecto!

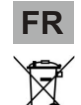

### **FR Consignes d'élimination**

Les appareils portant ce marquage ne peuvent **pas** être jetés avec les ordures ménagères, mais **doivent** être déposés à un point de collecte prévu !

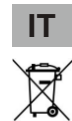

# **Note sullo smaltimento**

Gli apparecchi così contrassegnati **non** possono essere gettati nei normali rifiuti domestici, bensì **devono** essere conferiti a un apposito centro di raccolta!

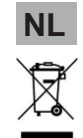

# **NL Afvoerinstructies**

Apparaten met deze markering mogen **niet** samen met het huisvuil worden afgevoerd, maar **moeten** op een daarvoor bestemd inzamelpunt worden afgegeven!

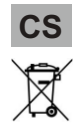

# **CS Upozornění ohledně likvidace**

Přístroje s tímto značením se **nesmějí** likvidovat společně se směsným odpadem, ale **musejí** být odevzdány na příslušné sběrné místo!

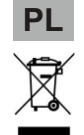

# **PL Informacje dotyczące utylizacji**

Urządzenia, oznaczone tym znakiem **nie** powinny być usuwane wraz z odpadem domowym, lecz **należy** je przekazać do punktu zbioru odpadów, przewidzianego do takich celów!

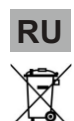

#### **RU Указания по утилизации**

Устройства с такой маркировкой **запрещено** утилизировать как бытовой мусор, их **необходимо** сдавать в специальный пункт приема!